# **TEMA**

# Fuoriaula – L'uso di Edmodo per nuove strategie didattiche

# Eros Grossi

Insegnante di Lettere presso Liceo Scientifico "Vito Volterra" – Ciampino (RM)

eros.grossi@gmail.com

# **In principio era la mailing list**

In principio era la *mailing list*, poi venne il *blog* didattico, infine vennero i *social*. In questa breve rassegna dal sapore biblico è racchiusa l'esperienza professionale di molti insegnanti (e anche dello scrivente) nel corso degli ultimi dieci anni. Nel 2004 iniziavo la mia esperienza da docente di Lettere nei licei di Roma e provincia, e ancora ero lontano dall'impostare una strategia didattica basata su strumenti che non fossero libri di testo e fotocopie. Mentre fuori dalle aule un mondo nuovo stava nascendo, io ritrovavo in quegli anni le stesse aule che circa un decennio prima avevo abbandonato da studente: cartine geografiche ingiallite dal tempo e tristemente penzolanti sul muro; cattedre con zoccolo di legno, quasi poste a ricordare con nostalgia un tempo in cui il docente aveva un controllo totale sulle teste chine dei suoi studenti; le stesse sedie e gli stessi banchi su cui i ragazzi continuavano ad appiccicare chewing gum

#### BRICKS - ANNO 5 - NUMERO 4

come avevano fatto i loro fratelli maggiori, i loro zii (e forse anche i loro padri). Cosa fare in questo desolante scenario? Quale di quei principi teorici e strategie didattiche appresi di fresco alla SSIS poteva trovare realizzazione? Nella ricorrente frustrazione che nasceva tra le alte aspettative che la formazione universitaria aveva creato e che la dura realtà della pratica della scuola metteva in dubbio, anche quel vetusto arredamento giocava il suo ruolo. Non restava dunque che concepire, come sempre, l'azione didattica all'interno della dimensione spazio-temporale delle quattro mura di un'aula.

È stato, almeno per me, l'anno scolastico 2007/2008 il momento in cui questo spazio e questo tempo hanno iniziato ad ampliarsi. In quegli anni, infatti, e poi nei successivi, il lento cammino di ampliamento del raggio d'azione dell'intervento didattico ha preso avvio con l'ausilio della rete: si è iniziato con il passo semplice della costruzione di una *mailing list* (attraverso cui condividere con gli studenti materiali necessari alla realizzazione di attività didattiche) per arrivare in breve alla costruzione di un sito personale dalla molteplice funzione: un *repository*, ad esempio; una vetrina per i "prodotti" realizzati al termine di attività di ricerca; uno spazio online per svolgere verifiche di vario genere.

Nell'anno scolastico 2014/2015, dopo diversi tentativi infruttuosi di utilizzo delle "classi virtuali" presenti su alcune piattaforme di case editrici italiane, questa personale ricerca è approdata verso Edmodo ed esso è apparso subito come un valido ausilio per una didattica orientata questa volta non a superare lo spazio fisico e temporale dell'aula, ma semplicemente ad integrarlo con la rete.

## **Edmodo per il blended learning**

In realtà un discorso sull'integrazione di un *social*, quale Edmodo, all'interno del setting didattico, non può prescindere da un ripensamento totale della propria metodologia d'insegnamento, altrimenti il rischio cui si va incontro è di incorrere in quella che Pier Cesare Rivoltella definisce brutalmente una *didattica stupida*, la quale "*agisce vecchie pratiche attraverso nuovi formati*"1. Pertanto, il mio approdo verso uno dei tanti social learning tools oggi a disposizione sul mercato, ha necessariamente coinciso con un ripensamento totale del "fare lezione". Se infatti, in precedenza, nonostante timidi tentativi di sperimentazione (spesso condotti in solitudine, perché questa sembra essere ancora oggi, nella scuola

<sup>&</sup>lt;sup>1</sup> Pier Cesare Rivoltella, Fare didattica con gli Eas, Editrice La Scuola 2013, p. 21

#### ORGANIZZARE LA DIDATTICA CON EDMODO

secondaria superiore italiana, la condizione di chi voglia cimentarsi nel cambiamento), il mio agire didattico ruotava in maniera quasi esclusiva sul libro di testo, oggi quest'ultimo è retrocesso allo status di uno dei tanti strumenti utilizzabili nella pianificazione del percorso di insegnamentoapprendimento. Nello stesso tempo, però, non è pensabile a mio avviso attribuire alla "classe virtuale" creata con un social didattico la condizione di semplice "strumento tra gli strumenti", poiché questo nuovo ambiente costringe il docente necessariamente a riorganizzare i tempi e le modalità del suo intervento. Difatti, l'essere disponibile sempre e ovunque (sia come sito che come *app* per dispositivi mobili), ma soprattutto la sua integrazione con altre applicazioni didattiche, rende Edmodo una vera e propria "classe senza muri" in costante interazione con quella fisica.

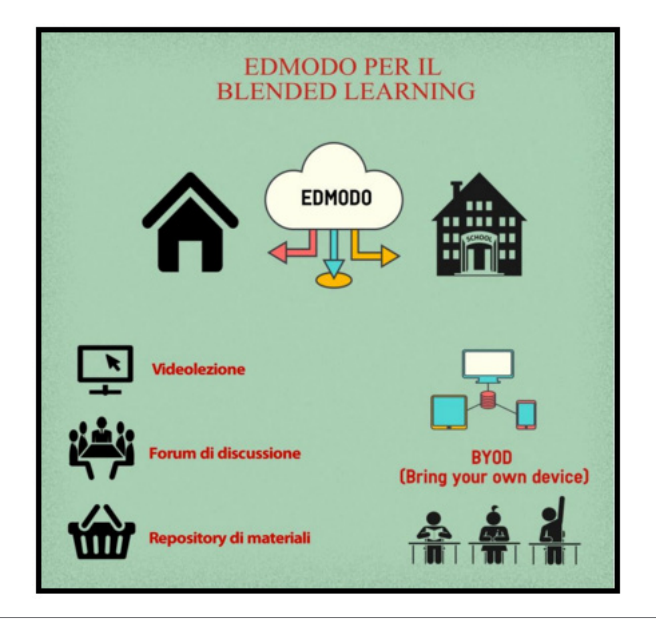

Figura 1 – Infografica sull'utilizzo di Edmodo a casa e in classe.

# **Fare didattica con la classe virtuale di Edmodo**

Com'è possibile vedere dall'infografica soprastante (Fig. 1), la classe virtuale appare come uno spazio attraverso cui l'insegnante può progettare una serie di attività che superano il dualismo rigido che contrappone il "tempo della lezione" (da svolgere in classe) e il "tempo dei compiti" (da svolgere a casa). Sia chiaro, qui non si tratta di abbandonare *tout-*

#### BRICKS - ANNO 5 - NUMERO 4

*court* questa divisione tradizionale del lavoro scolastico, ma di prospettare un approccio flessibile che attinga ad un ampio spettro di possibilità d'intervento, senza escluderne alcuna (inclusa la tanto aborrita "lezione frontale", male assoluto della didattica secondo alcuni). Per farla breve però, una volta creata la propria classe su Edmodo, il docente potrà trovare un ambiente all'interno del quale sviluppare numerose attività, che qui di seguito proverò ad elencare secondo l'utilizzo che io stesso ne ho fatto negli ultimi due anni.

*• Flipped classroom*. All'interno dello store di Edmodo è possibile trovare alcune applicazioni molto utili per la pratica della cosiddetta "classe capovolta". Si tratta di *Educanon* e *Zaption*: due *edu-*apps che consentono di creare video interattivi (ovvero, video didattici che includono al proprio interno test e/o commenti elaborati dal docente stesso sui contenuti del filmato). Ora, alcune delle critiche che vengono rivolte all'utilizzo dei video nella *flipped classroom* è che essi di fatto si tramutano in un mero sostituto della lezione frontale; secondo alcuni, addirittura, il video (più della lezione frontale) incentiverebbe il ruolo passivo dello studente nella situazione comunicativa. Al di là di questa critica, la quale ha pure un qualche fondamento, il ricorso a "video interattivi" consente però al docente di avere un *feedback* immediato sull'apprendimento dello studente, in modo da poter pianificare nel tempo in classe attività anche di tipo personalizzato. Infine, c'è da aggiungere la comodità per il docente di associare direttamente queste app alla propria classe virtuale, senza dover chiedere allo studente di registrarsi ad esse con un altro account.

#### ORGANIZZARE LA DIDATTICA CON EDMODO

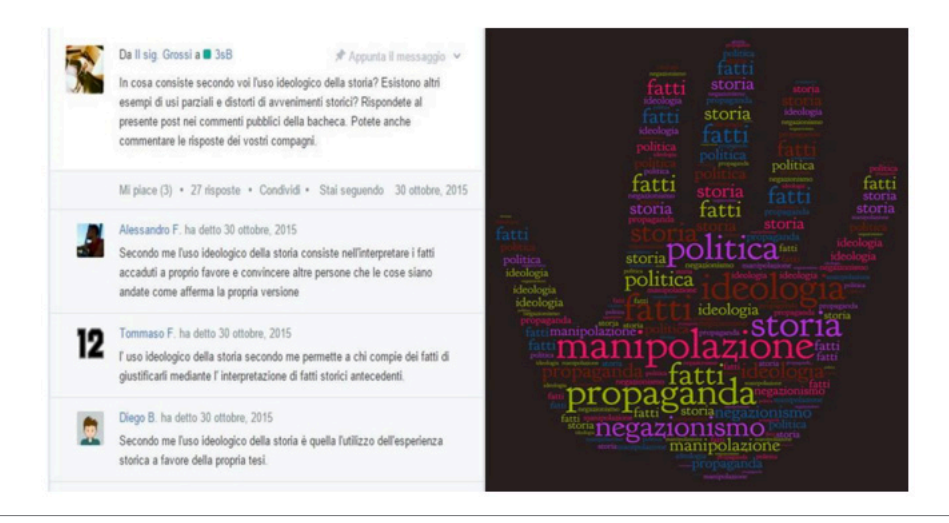

Figura 2 – Forum di discussione (a sinistra) e realizzazione di una word cloud sul tema (a destra).

- *• Forum di discussione*. Uno dei tanti usi che può essere fatto dello spazio della bacheca di Edmodo – nella quale solitamente il docente scrive i suoi messaggi rivolti alla classe o a singoli studenti della stessa (allegando, secondo il bisogno, materiali di vario genere: da link a siti web ad immagini e documenti) – è quello di dar vita ad una fase di dibattito che può precedere o seguire un'attività di studio svolta in classe. Ad esempio, nelle due immagini visibili di sopra (Fig. 2), la lettura fatta in classe di un articolo di giornale riguardante il primo ministro israeliano Netanyahu e la sua rilettura della Shoah come "idea dei palestinesi", ha dato vita nel pomeriggio ad una discussione guidata dal docente sul tema dell'uso propagandistico della storia, con l'obiettivo finale di costruire lavorando in gruppo una *word cloud* sulle parole ricorrenti nel dibattito svolto.
- *• Project-based learning*. È ormai dato consolidato nella tradizione pedagogica la validità didattica del coinvolgimento degli studenti in attività volte alla risoluzione di problemi reali e alla realizzazione di "prodotti tangibili". Da questo punto di vista, la possibilità data al docente di creare all'interno della classe virtuale una serie di sottogruppi ed assegnare a ciascuno di essi una serie di materiali ben specifici da utilizzare per il lavoro, rende il lavoro di pianificazione della lezione molto più semplice. Durante l'anno scolastico 2014/2015, ho lavorato con alcuni miei studenti alla produzione di

un documentario storico legato ad una visita culturale all'abbazia benedettina di Farfa (RI). Prima di effettuare la visita vera e propria, in classe divisi per gruppi, gli studenti hanno analizzato una serie di fonti storiche legate alla nascita del monachesimo benedettino e alla giornata tipica del monaco all'interno dell'abbazia. Ogni gruppo ha trovato i propri documenti nello spazio denominato cartelle della pagina principale della classe (Fig. 3).

| Iscritti 27<br>Messaggi<br>Cartelle                    | Impostazioni del Gr<br>503 |
|--------------------------------------------------------|----------------------------|
| Cartelle                                               | <b>Manage Folders</b>      |
| Nome ~                                                 | Data modifica              |
| Storia romana<br>Proprietario: Eros Grossi             | 6/10/2015                  |
| Monachesimo<br>m<br>Proprietario: Eros Grossi          | 6/10/2015                  |
| Italiano<br>Proprietario: Eros Grossi                  | 6/10/2015                  |
| Documenti storia triennio<br>Proprietario: Eros Grossi | 10/6/2015                  |
| Barbari e mondo romano<br>Proprietario: Eros Grossi    | 6/10/2015                  |

Figura 3 – Screenshot dello spazio "cartelle" in Edmodo.

Una volta studiate le fonti messe a disposizione, ogni gruppo, sotto la guida del docente, ha individuato i ruoli necessari alla realizzazione del prodotto richiesto dalla consegna e pianificato il lavoro da svolgere e durante la visita guidata e dopo al rientro a scuola (raccolta di foto, scrittura del testo da narrare nel documentario, editing del video ecc.).

*• Digital storytelling*. Sempre all'interno dello store di Edmodo possiamo inoltre trovare altre due *edu-apps* molto utili per lavorare su questa modalità digitale di raccontare storie che, come osserva Gianfranco Marini, esercita enorme fascino sugli studenti: mi rife-

risco a *Storyboardthat* e *Pixton*2. In questo caso il lavoro svolto è stato scandito dalla seguente successione:

a. lettura autonoma del romanzo di Fabio Geda, *Nel mare ci sono i coccodrilli*;

b. dopo aver partecipato ad un laboratorio di sceneggiatura presso gli studi di Cinecittà a Roma, la classe divisa in gruppi ha creato una sceneggiatura per ciascuno dei sei capitoli del libro; c. a casa, sulla base della sceneggiatura prodotta in classe, ciascun componente del gruppo ha creato il proprio *storyboard* mediante l'app *Storyboardthat*;

d. alla fine ho visionato i prodotti ed inviato su Edmodo ad ogni gruppo le correzioni da apportare al lavoro fatto.

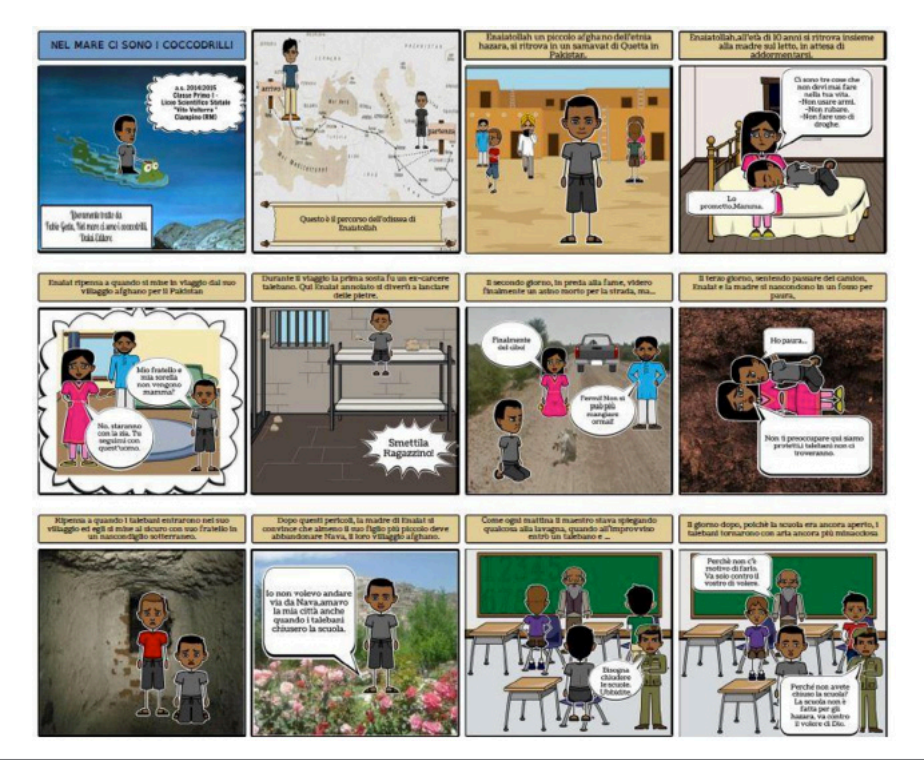

Figura 4 – Prodotto realizzato con StoryboardThat.

<sup>2</sup> Cfr. [https://insegnantiduepuntozero.wordpress.com/2015/02/18/digital-storytelling](https://insegnantiduepuntozero.wordpress.com/2015/02/18/digital-storytelling-cose-come-utilizzarlo-nella-didattica-con-quali-strumenti-si-realizza/)[cose-come-utilizzarlo-nella-didattica-con-quali-strumenti-si-realizza](https://insegnantiduepuntozero.wordpress.com/2015/02/18/digital-storytelling-cose-come-utilizzarlo-nella-didattica-con-quali-strumenti-si-realizza/)/

## **Conclusioni**

In questo breve articolo ho cercato di riassumere con esempi concreti tratti dalla mia esperienza di insegnante, l'utilità che il social Edmodo può avere per una didattica orientata al cosiddetto *blended learning*: ovvero, che voglia integrare le potenzialità della rete e del digitale all'interno del proprio modo di "fare lezione". Seguendo questo obiettivo, ho presentato al lettore sia alcune *app* integrate nel social in oggetto sia l'uso che ne è stato fatto da me durante gli ultimi due anni scolastici.

Quello che se ne ricava, in conclusione, è la possibilità concreta di servirsi di questo nuovo "ambiente di apprendimento" per la creazione di una didattica più attiva e più orientata allo sviluppo di quelle competenzechiave necessarie al cittadino italiano ed europeo dell'immediato futuro. In fin dei conti, però, questi obiettivi e queste modalità d'intervento – oggi catalogate nell'ambito dell'innovazione didattica o, per usare linguaggio ministeriale, delle "avanguardie educative" – appaiono in linea con un filone di pensiero ed una tradizione pedagogica italiani caduti purtroppo nel dimenticatoio e i cui rappresentanti avrebbero sicuramente gioito nel vedere l'enorme risorsa che la rete rappresenta per la didattica. Penso, ad esempio, ad un Guido Calogero, filosofo e partigiano della Resistenza (nonché maestro del pedagogista Aldo Visalberghi). Nella sua brevissima esperienza da insegnante di Liceo a Roma negli anni Cinquanta, Calogero si era reso ben conto dei mali che affliggevano già allora la nostra scuola (impostazione mnemonico-catechistica, ossessione per i programmi e per l'onniscienza) e di come fosse possibile in realtà apportare una serie di "riforme senza spesa", per le quali non sarebbero serviti massicci stanziamenti di denaro. Ebbe a dire infatti in uno dei passaggi del suo bellissimo Scuola sotto inchiesta (raccolta di articoli sulla scuola pubblicati in origine per la rivista Il Mondo di Pannunzio): "*La scuola italiana, in generale, dovrà essere resa assai meno faticosa, meno autoritaria, meno estranea e angosciosa, e quindi meno creatrice di nevrosi, di quanto ora sia. […] I professori siano liberi di leggere testi con gli scolari, di esercitarvisi con loro, di rispondere alle loro interrogazioni, di inventare temi di studio e di ricerca, e, soprattutto di conversare e di discutere, senza troppa paura se le discussioni non saranno rapidamente concludenti e se nella classe non regnerà quel silenzio, in cui si sentono ronzare le mosche*"3. Sono passati circa 57 anni, e questi saggi consigli ancora trovano radicate resistenze nella scuola secondaria superiore italiana.

<sup>3</sup> Guido Calogero, Scuola sotto inchiesta, Einaudi, Torino 1965.